Kapitel 23: Ray Tracing

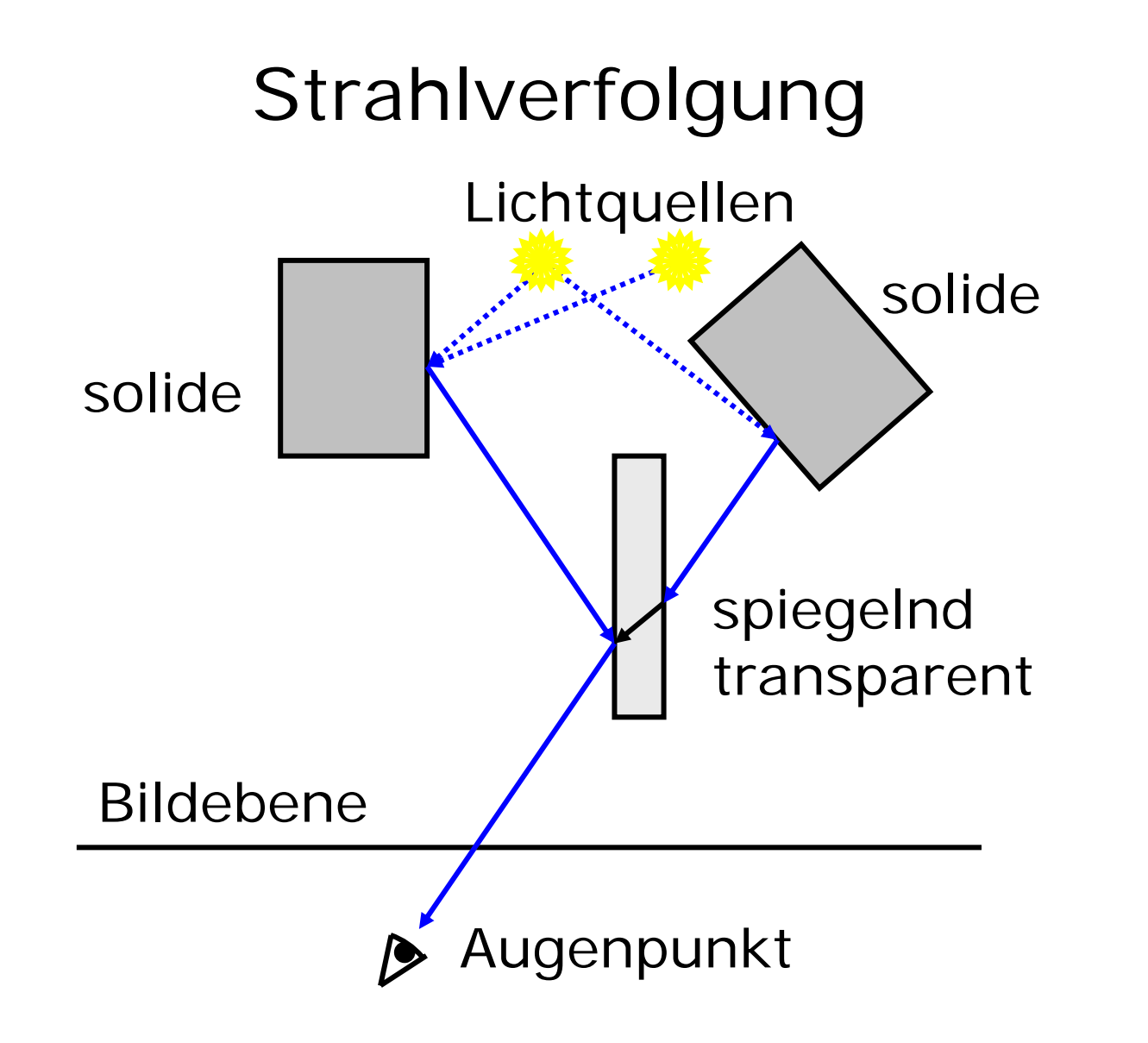

#### Strahl vom Auge durch Bildebene

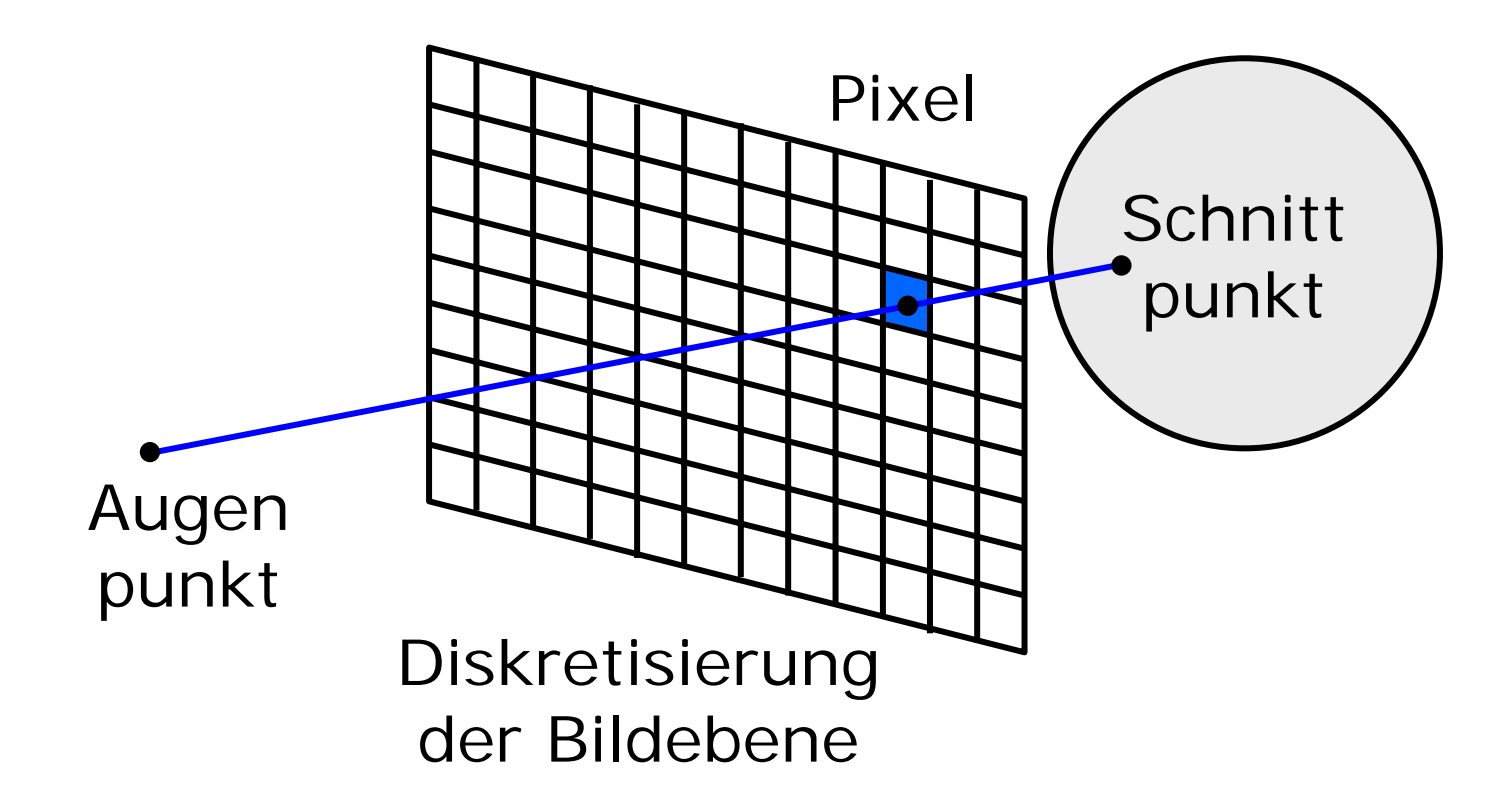

# Raytracing (ohne Spiegelung)

```
Wähle Augenpunkt A und Bildebene B;
für jedes Pixel P von B tue {
  berechne Strahl R von A durch P;
  {\tt n\ddot{a}}chstliegender Schnittpunkt S<sub>0</sub> = ∞;
  für jedes Objekt o der Szene tue {
    S = Schnittpunkt von R mit o;
     {\tt falls\ S\ näher\ als\ S}_0 \{S0 = S;
       färbe P ein unter Verwendung
                    der Normalen von o;
} } }
```
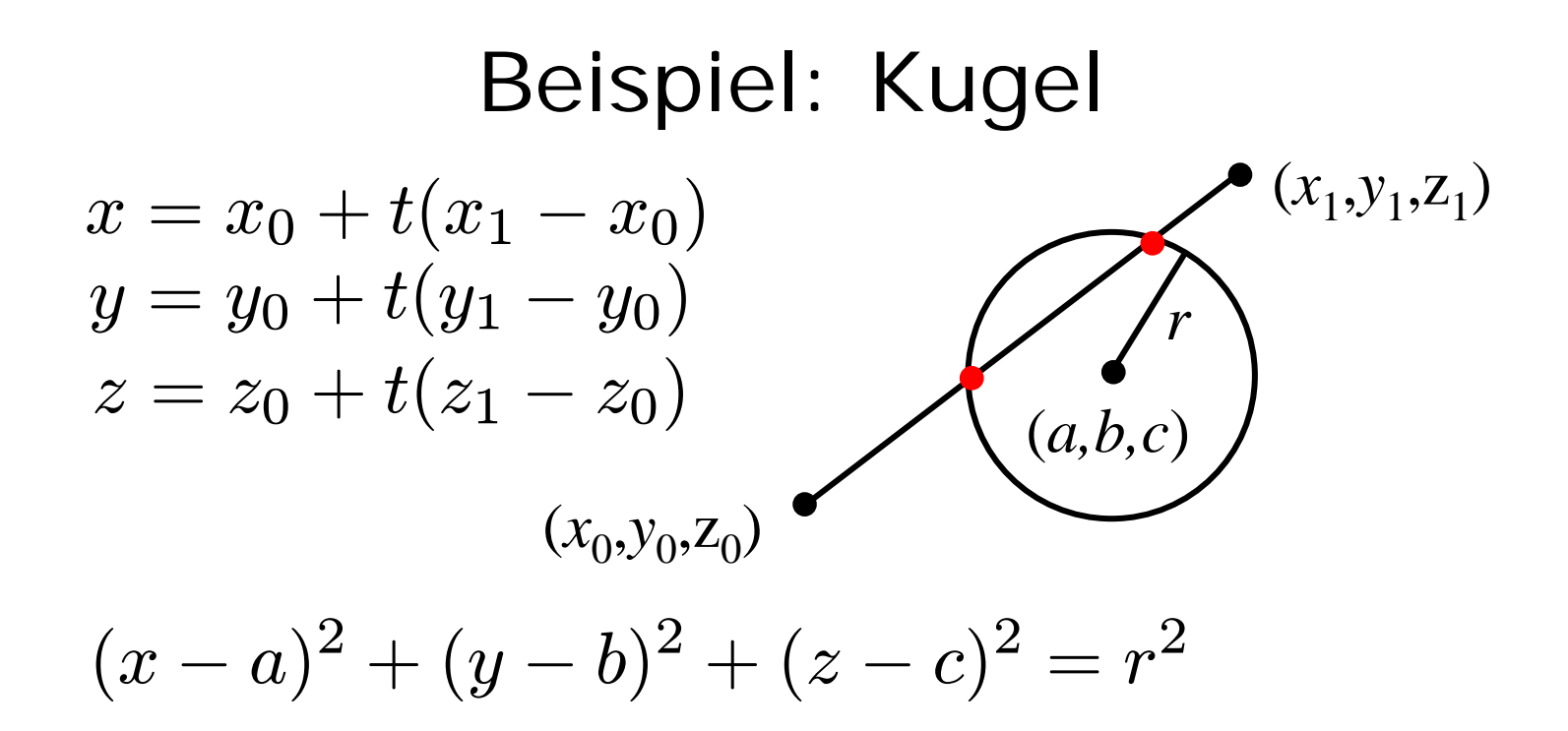

Einsetzen liefert quadratische Gleichung in t ggf. 0, 1 oder 2 Schnittpunkte (*x,y,z* ) Normale  $\quad$   $\left( (x (-a)/r, (y (-b)/r, (z-\$  $(-c)/r)$ 

# Beispiel: Polygon

- schneide Strahl mit Ebene des Polygons
- Prüfe, ob Schnittpunkt innerhalb des Polygons liegt

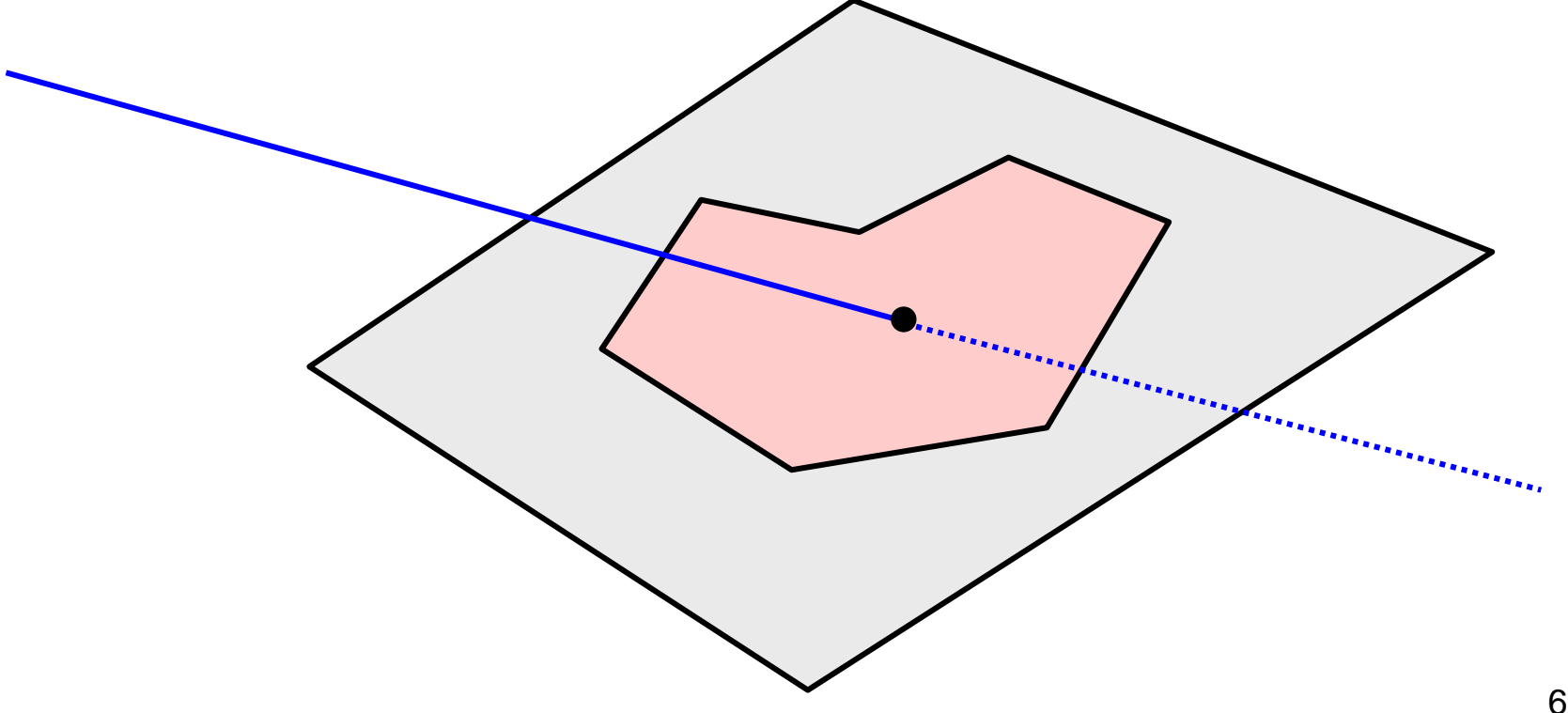

# Effizienzsteigerung

- Obacht:100 Objekte bei 1024 × 768 verlangen 100.000.000 Schnittpunkberechnungen
- Schnittpunkte berechnen, wenn Sehstrahl = z-Achse
- Begrenzungsvolumina einführen

### Spiegelung und Brechung

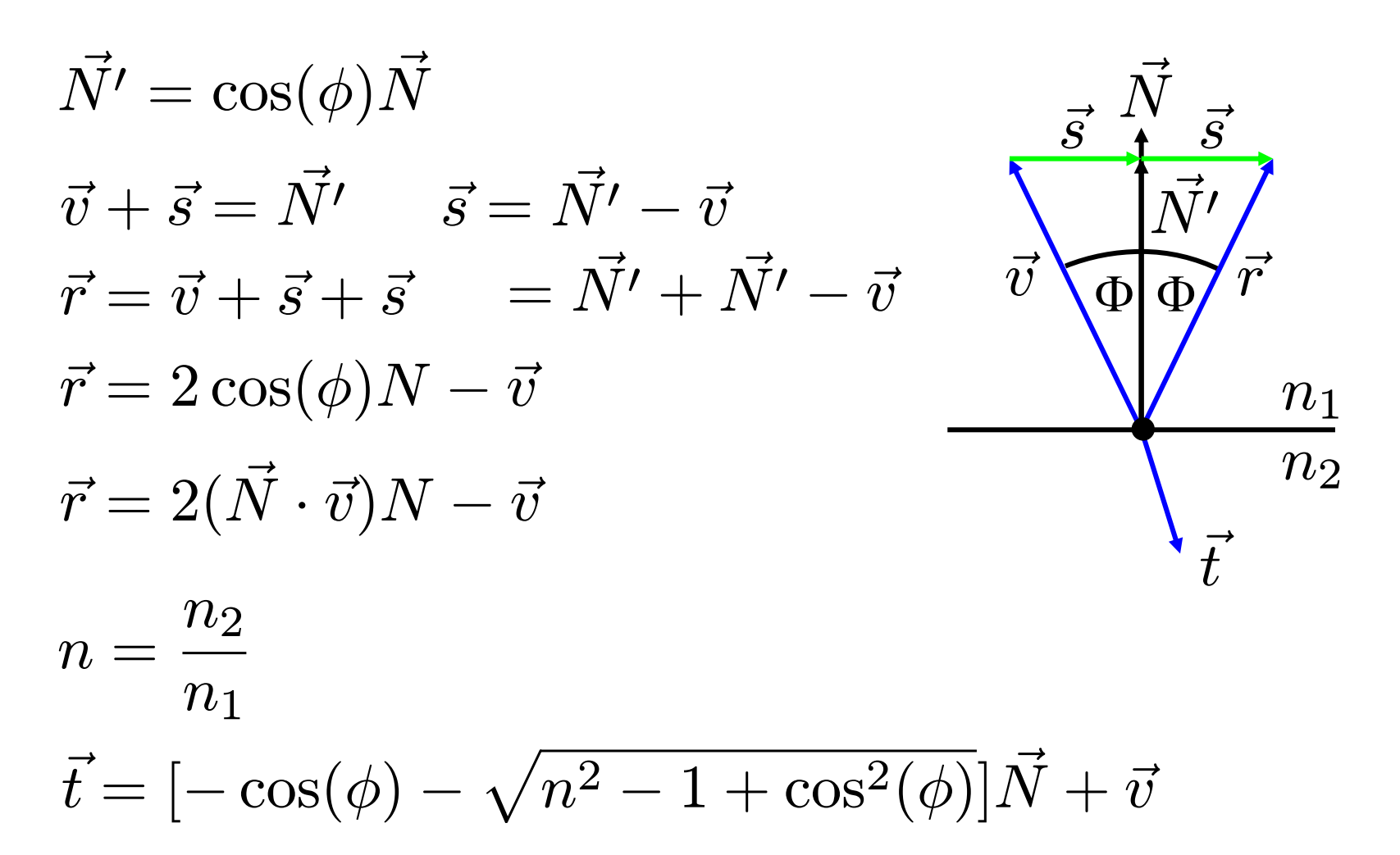

#### Gesamtberechnung  $I=\,k_a I_a$  Hindernisseberücksichtigen !  $\displaystyle{\hspace{6cm}+\hspace{6cm}k_d\sum I_{Lq}(\vec{N}\cdot L}$  $Lq$  $\rightarrow$  $\mu_L(q)$  $+ \; k_t I_t$ θθt $\vec{v}$  $\dot{\mid} \vec{N}$  $\stackrel{\textstyle{\shortparallel}}{r}$  $\vec{A}$  $\vec{R_L}$ q  $L \,$  $\rightarrow$  $L \,$ q  $+ \; k_s \sum I_{Lq} (\vec{A}\cdot\vec{R_{Lq}})^c$  $Lq$  $+ \; k_s I_r$

# Rekursives Raytracing

```
main
(){
```
**}**

**}**

**Wähle Augenpunkt A und Bildebene B;**

**für jedes Pixel P von B tue {**

**berechne Strahl v von A durch P;**

**färbe P mit RT\_intersect(v, 1);**

# RT\_Intersect

```
Color RT_Intersect(Ray v, int
depth){
 berechne den Schnittpunkt s von Strahl v 
 zum nächstliegenden Objekt o;
 falls vorhanden {
   berechne Normale N im Schnittpunkt;
    return Shade(o,v,s,N,depth);
  } else
{
    return HINTERGRUND_FARBE;
  }
}
```
# RT\_shade, Teil 1

```
Color RT_Shade( Object o, Ray v, Point P, 
                Normal N, int depth){
  Color C = ambientes Licht;
  für jede nicht geblockte Lichtquelle tue {
    C = C + diffuses Licht in P;
    C = C + spekulares Licht in P;
  }
  if (depth < MAX) {
    // Teil 2: Reflektion + Brechung
  }
  return
C
;
}
```
### RT\_Shade, Teil 2

```
if (o reflektiert) {
 R = Strahl in Reflektionsrichtung;
 RC = RT_intersect(R, depth+1);
 C = C + RC * o.ks;
}
if (o ist transparent){
 T = Strahl in Brechungsrichtung;
 TC = RT_intersect(T, depth+1);
 C = C + TC * o.kt;
}
```
# Persistence of Vision Ray Tracer

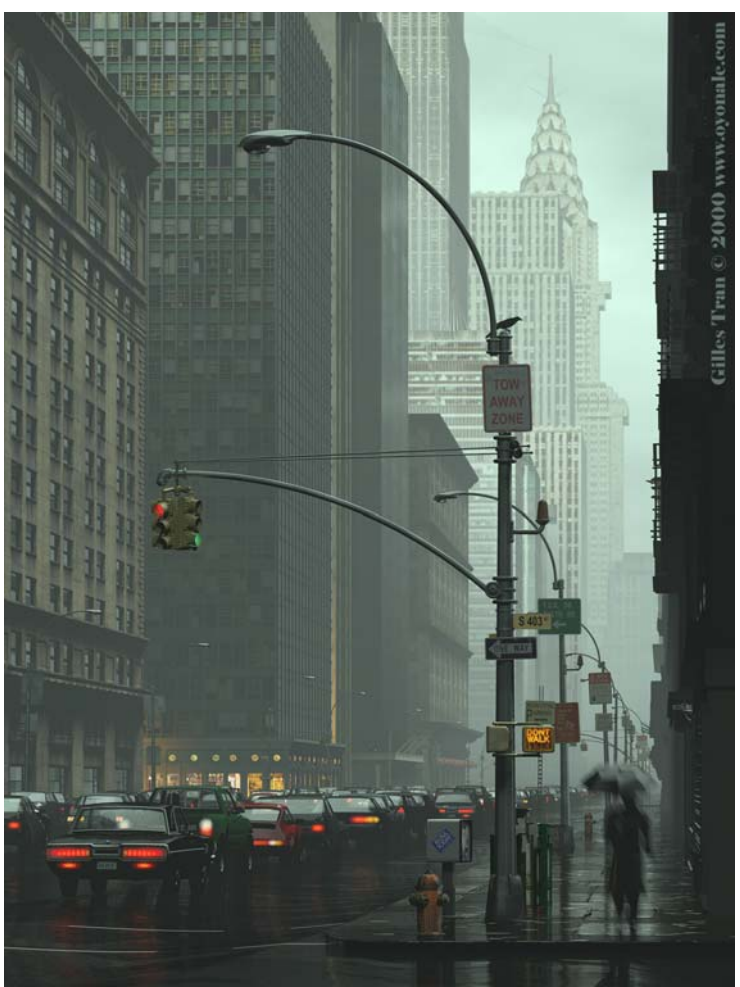

#### [www.povray.org](http://www.povray.org/)

#### [scene.pov](http://www-lehre.inf.uos.de/~cg/2006/skript/Sources/scene.pov.html)

Povray 3.6